### ! **Objectives**

Students will comprehend the following upon completion of this course:

- Design and develop Web
- Pages using HTML and CSS Use Dreamweaver to create,
- design, manage edit and publish professional websites.
- ! Incorporate Flash to add animation and interactivity such as sound, video, and interactive navigation to Web Pages.
- Use Photoshop to correct, enhance, retouch digital images for the Web.
- Utilize Illustrator and InDesign to create designs in print, on the Web, or on mobile devices.

# ! **Prerequisites**

Students should have working knowledge about operating a Windows-based PC.

Students need to make sure that they know how to use the mouse, standard menus, commands, and how to open, save, and close files.

# ! **Books and Materials**

Adobe Dreamweaver, Flash Professional, Photoshop (Extended) Illustrator & InDesign CS6 Classroom in a Book

# ! **Course Policies**

**Class attendance is mandatory for all students** and will be enforced in accordance with the guidelines described in the school's Student Information Publication catalog.

No software used in the course may be removed from the school premises and installed on personal computers at a student's home.

Students may download the free trial software from the Adobe website onto their laptops.

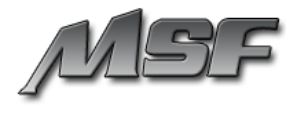

# ! **Course Description**

The advancing world of the Internet has called for competent designers and developers to create dynamic, robust Web applications for clients of all business orientations. This course will cover the basics of the Internet as well as developing Web pages using client side code such as HTML and Cascading Style Sheets. Students will also be introduced to powerful, dynamic, industry-leading web authoring and editing software by Adobe. They will leave this course with the comprehensive abilities to build, incorporate graphics, set up interactivity and publish their websites.

# ! **Course Syllabus Breakdown**

### **HTML (Hyper Text Markup Language) & CSS (Cascading Style Sheets)**

- Building a Web page with HTML (Hyper Text Markup Language)
- Adding graphic elements
- Controlling page styles and layouts with Cascading Style Sheets
- Domain Names and Web Hosting
- Processing user data with forms

### **Adobe Dreamweaver CS6**

- Working with Cascading Style Sheets
- ! Working with Text, Lists, and Tables
- ! Working with Images and Navigation
- Adding Interactivity
- Creating Page Layouts
- Working with Forms
- ! Adding Flash Movies and Videos
- Publishing to the Web

#### ! **Adobe Flash Professional CS6**

- Working with Graphics
- Creating and Editing Symbols
- **Adding Animation**
- **Creating Interactive Navigation**
- Working with Sound and Video
- Loading and Controlling Flash Content
- **Publishing Flash Documents**

#### ! **Adobe Photoshop CS6 Extended**

- **Basic Photo Corrections**
- Working with Selections
- **Layer Basics**
- **Masks and Channels**
- Correcting and Enhancing Digital Photographs
- ! Typographic Design
- Vector Drawing techniques
- Preparing Files for the Web

### **OR JavaScript**

- Understanding the basic syntax, variables and flow charts.
- Creating JS flow charts.
- Adding interactivity and dynamic graphics
- ! Creating interactive forms that capture and validate user input
- Develop HTML Web pages

# **OR**

# **Adobe Illustrator CS6**

- Selecting and Aligning
- Creating and Editing Shapes
- Transforming Objects
- Color and Painting
- Working with Type
- Working with Layers
- Working with Brushes
- Applying Effects
- Working with Symbols

# **OR**

# **Adobe InDesign CS6**

- Setting up a Document and Working with Pages
- Working with Objects
- **Flowing Text**
- Editing Text
- Working with Typography
- Working with Color and Styles
- **Creating Tables**
- Creating Rich Interactive Documents

# **OR**

# **PHP (PHP: Hypertext Preprocessor)**

- Working with the basic PHP syntax
- ! Working with PHP data types, operators and dynamic variables
- Defining functions
- Creating PHP flow charts with conditional statements
- ! Working with Arrays
- Working with Forms
- Using and Connecting to MYSQL (Database)